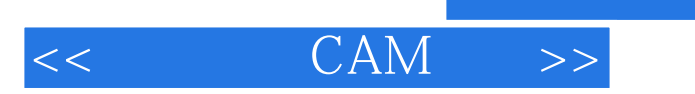

 $,$  tushu007.com

## $<<$  CAM  $>>$

- 13 ISBN 9787304029401
- 10 ISBN 7304029404

出版时间:2005-5

页数:307

PDF

更多资源请访问:http://www.tushu007.com

 $,$  tushu007.com

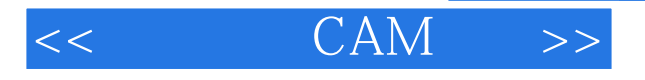

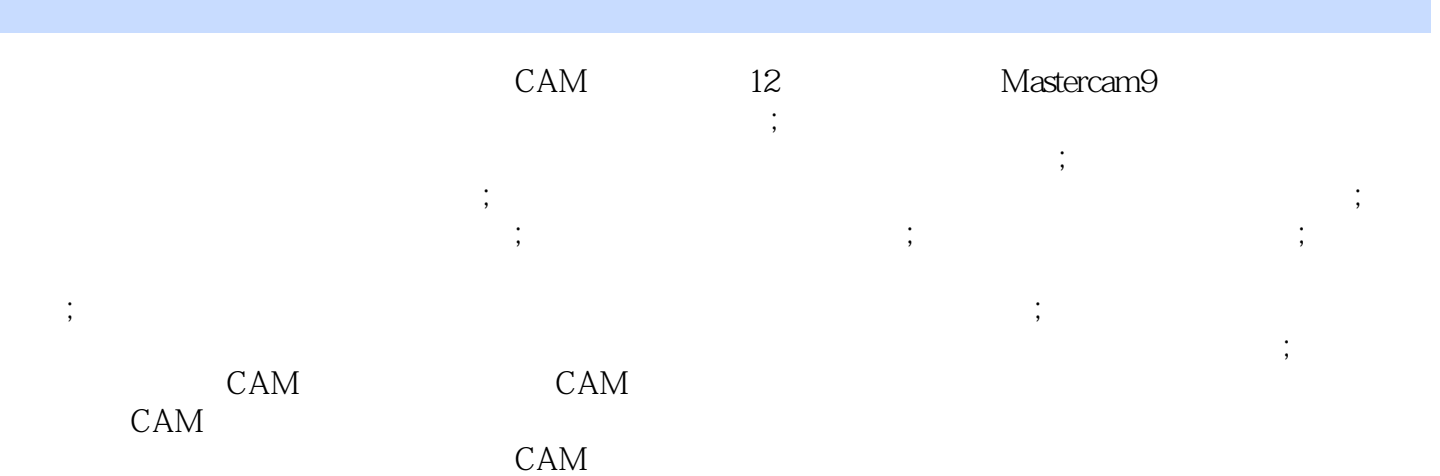

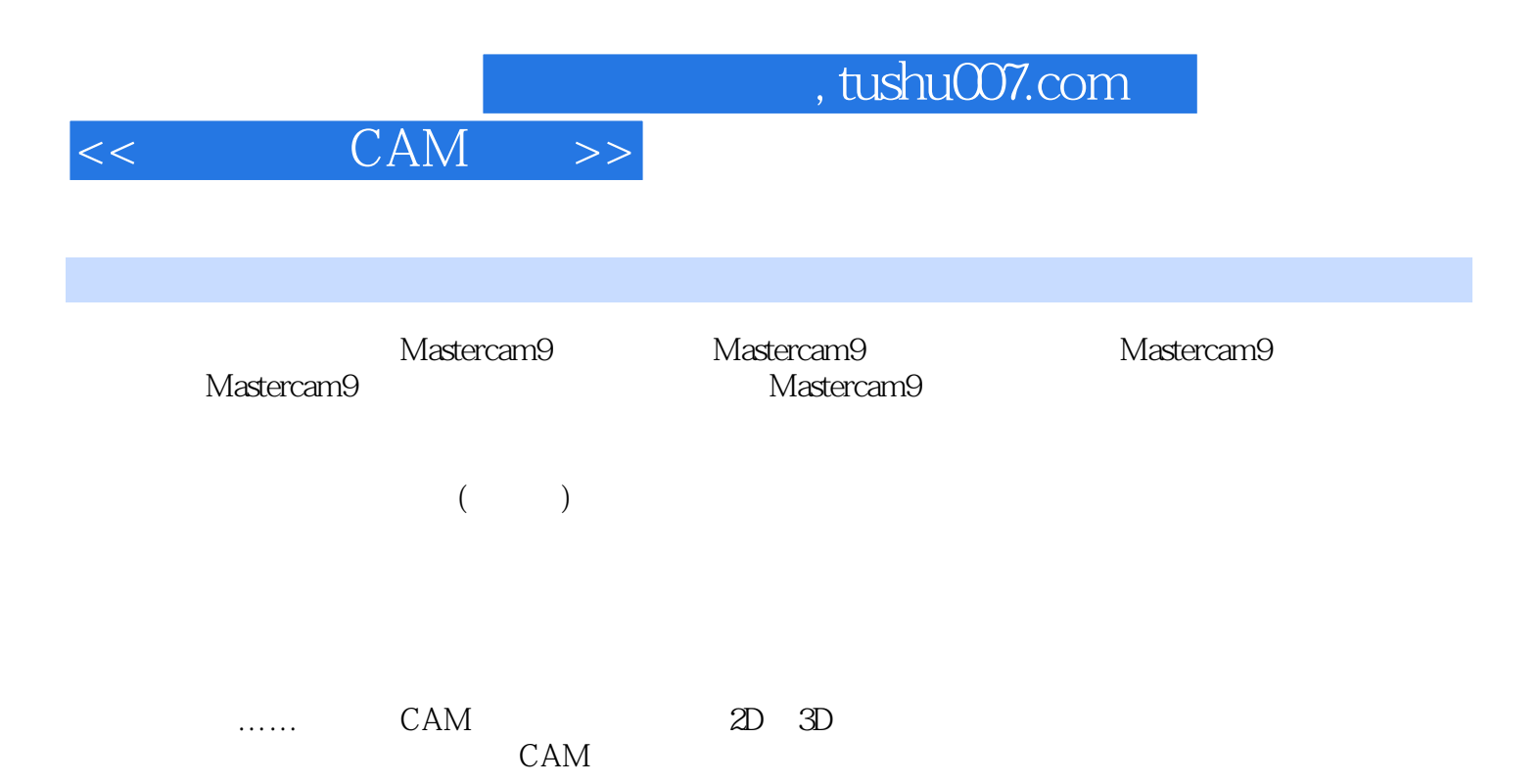

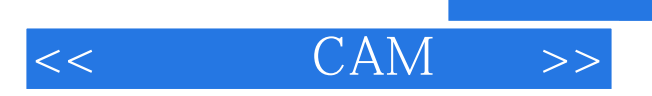

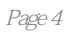

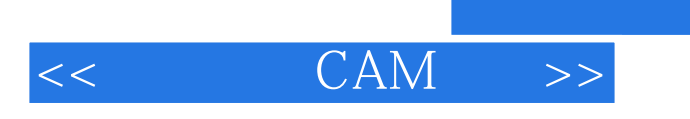

 $,$  tushu007.com

CAM

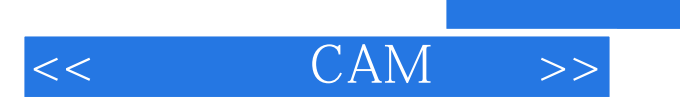

本站所提供下载的PDF图书仅提供预览和简介,请支持正版图书。

更多资源请访问:http://www.tushu007.com

 $,$  tushu007.com